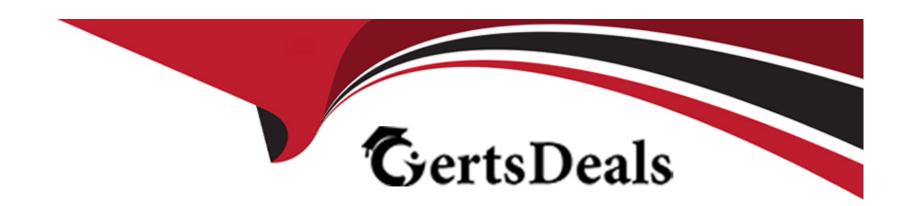

# Free Questions for C\_TADM70\_21 by certsdeals

**Shared by Kent on 20-10-2022** 

For More Free Questions and Preparation Resources

**Check the Links on Last Page** 

# **Question 1**

**Question Type:** MultipleChoice

Which of the following is a JLOAD Export / Import statistics Files?

#### **Options:**

A- \*.STA

B- \*.<STAT>.XML

C- \*.STAT.XML

D- \*.XML

#### **Answer:**

С

# **Question 2**

**Question Type:** MultipleChoice

MIGMON created the export\_statistics.properties file in the netExchange directory.What information does this contain? Choose Two correct answers.

#### **Options:**

- A- Names of failed export packages
- B- Names of completed export packages
- **C-** Number of export packages
- D- Number of export failures

#### **Answer:**

C, D

### **Question 3**

**Question Type:** MultipleChoice

In what order are the tasks executed during the export of an AS ABAP source system?

| 0 | n | ti | 0 | n | S |  |
|---|---|----|---|---|---|--|
|   | M | ч  | V |   | J |  |

- A- R3LDCTL-> R3LOAD -> R3SZCHK
- B- R3LOAD -> R3SZCHK -> R3LDCTL
- C- R3SZCHK -> R3LDCTL-> R3LOAD
- D- R3LDCTL-> R3SZCHK -> R3LOAD

#### **Answer:**

D

### **Question 4**

**Question Type:** MultipleChoice

In an R3L0AD system copy, you notice that tables and indexes were loaded into the wrong database storage unit. When you examine the respective structure files, the TABARTs of the tables and indexes show the correct values. Which of the following files could contain the cause of the problem? Choose the correct answer.

#### **Options:**

- A- Task files
- B- Table of content file
- **C-** Target database size file
- D- DDL template file

#### **Answer:**

D

### **Question 5**

#### **Question Type:** MultipleChoice

After a heterogenous system copy to a different database type, you recognize that some tables have secondary indexes that use different fields than indexes in the source database. Which files might be the source of the difference? Choose Two correct answers.

#### **Options:**

- A- Table of content files
- **B-** SQL files

- **C-** Structure files
- D- DDL template files

#### **Answer:**

C, D

# **Question 6**

**Question Type:** MultipleChoice

Which of the following R3LOAD task files create a primary key? Choose 2 correct ans

#### **Options:**

- A- <PACKAGE>\_DPI.TSK
- B- <PACKAGE>\_TPI.TSK
- C- <PACKAGE>\_TDI.TSK
- D- <PACKAGE>\_DT.TSK

| -             |   |    |    |   |   |   |
|---------------|---|----|----|---|---|---|
| А             | n | 61 | A  | е | r |   |
| $\overline{}$ |   | -  | ww |   |   | ٠ |

C, D

### To Get Premium Files for C\_TADM70\_21 Visit

https://www.p2pexams.com/products/c\_tadm70\_21

### **For More Free Questions Visit**

https://www.p2pexams.com/sap/pdf/c-tadm70-21

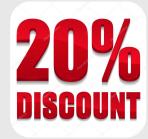